# Chrome ?????? ???? PDF ?? ?? ? ?? ??.

282 Softcamp Admin Mon, Mar 6, 2023 22 0 19444

#### **????**

• Chrome <u>2020 20 PDF 2022 [2022] "PDF 2022 [2022]</u> [2022] [2022] [2022] [2022] [2022] [2022] [2022] [2022] [2022] [2022] [2022] [2022] [2022] [2022] [2022] [2022] [2022] [2022] [2022] [2022] [2022] [2022] [2022] [2022] [2

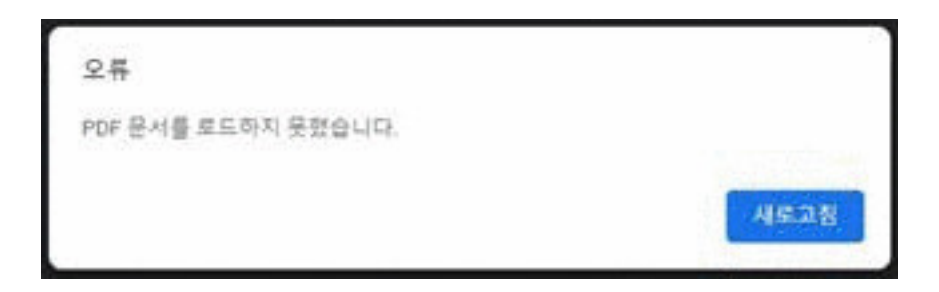

## **????**

- 2222 PDF222 Chrome22222 22 22 22 PDF222 222 222 222 222 222 222 222  $[21212]$   $[21212]$
- 2009 PDF202 PC2 20020 Acrobat Reader  $22$  DRM  $22$  2020 2020 2020.
- $\bullet$  Chrome  $[7]$   $[7]$   $[7]$   $[7]$   $[7]$   $[7]$   $[7]$   $[7]$   $[7]$   $[7]$   $[7]$   $[7]$   $[7]$   $[7]$   $[7]$

#### **????**

Chrome브라우저에서 PDF문서가 열람시 **"PDF문서를 로드하지 못했습니다."** 라는 오류가 나타납니다.

## **????**

- 2222 PDF222 Chrome22222 22 222 22 PDF222 222 222 222 222 222 222 222 222 222222222222
- 2009 PDF202 PC2 20020 Acrobat Reader 20 DRM 20 2020 2020 2020.
- $\bullet$  Chrome  $[2]2]2]2]$  PDF $[2]2$   $[2]2$   $[2]2$   $[2]2]2$   $[2]2]2$   $[2]2]2$ .

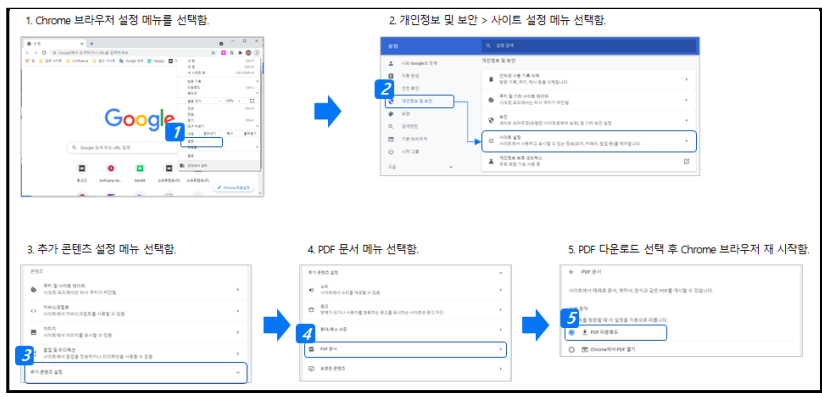

Edge 브라우저에서 PDF파일을 직접 열람하지 않고 다운로드로 설정 방법은 아래 URL을 참고하여 주시기 바랍니다. - <https://tobemil.tistory.com/15>

인기기기기 Document Security 이 기기에 PDF 기기 Foxit PDF Editor 기 Softcamp DRM Plugin 기 이 기기에 222 22222.

222 PDF 222260011020) 222250011020 222295001 222285001 2222850011020

Online URL: <https://docs.softcamp.co.kr/article.php?id=282>